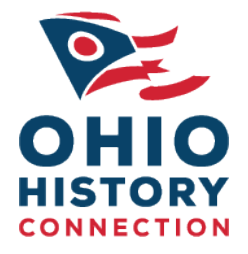

## Using Chronicling America Podcast Series Transcript

NDNP Podcast 7: How Do I Use the Image Viewing Screen?

## Background

In collaboration with the National Endowment for the Humanities and the Library of Congress, the National Digital Newspaper Program in Ohio developed and produced a series of video podcasts that will help teach you how to access the rich content available on the historical newspaper database Chronicling America [\(http://chroniclingamerica.loc.gov\)](http://chroniclingamerica.loc.gov/).

## About NDNP Podcast 7: How Do Use the Image Viewing Screen?

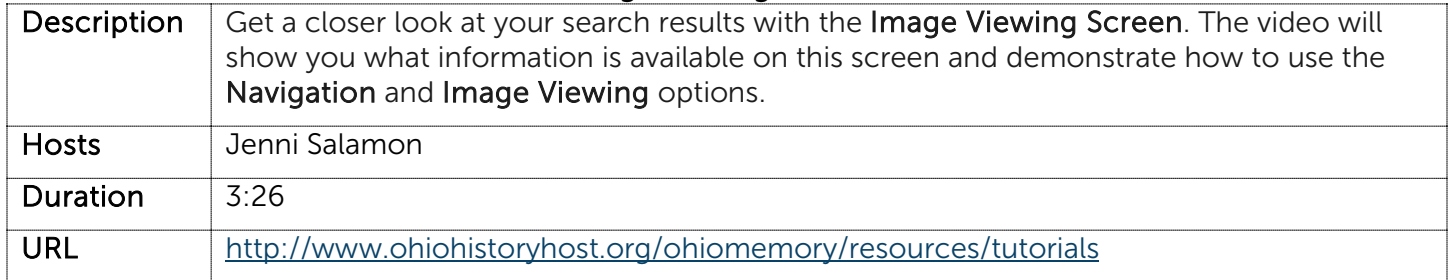

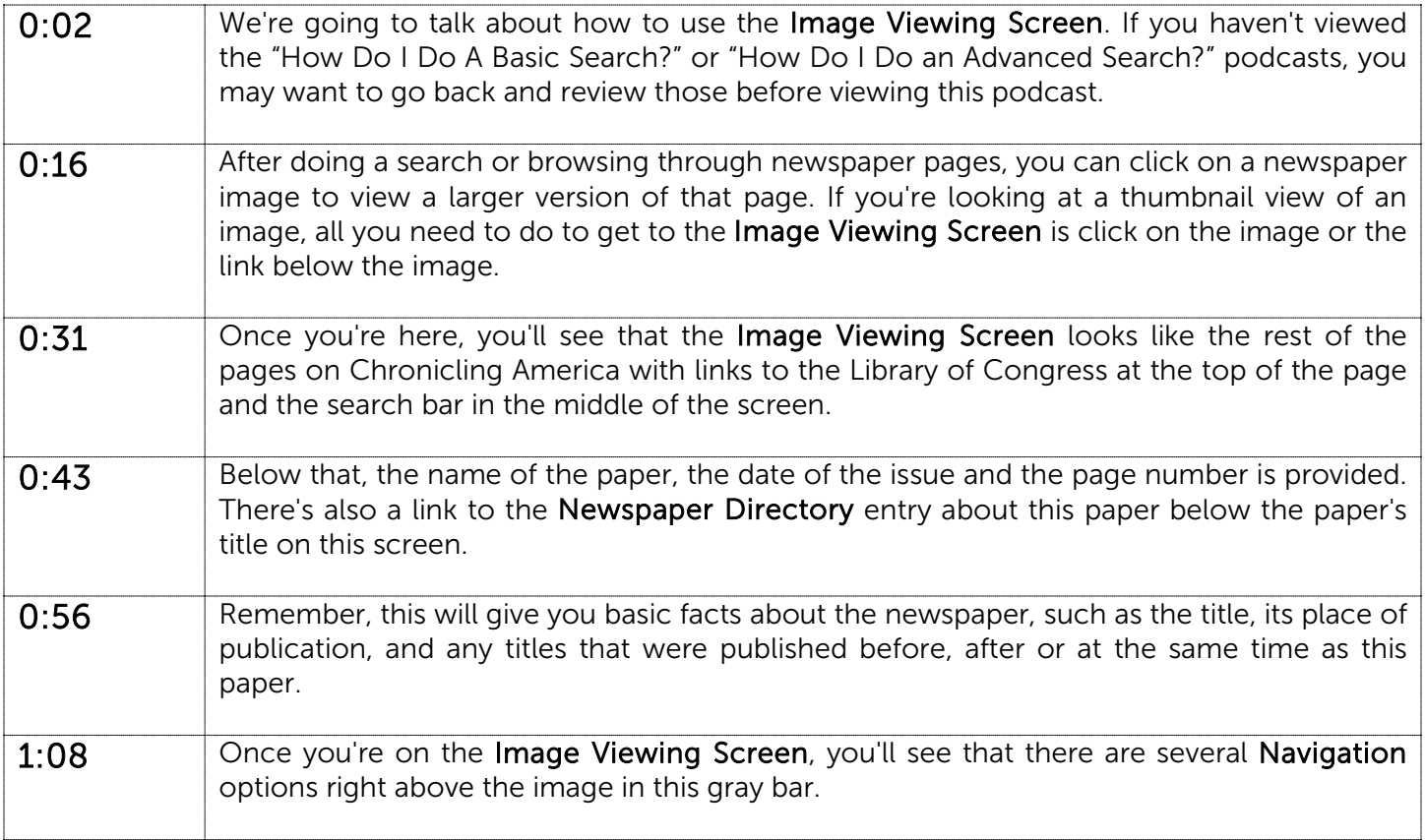

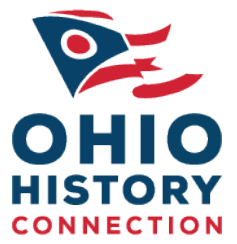

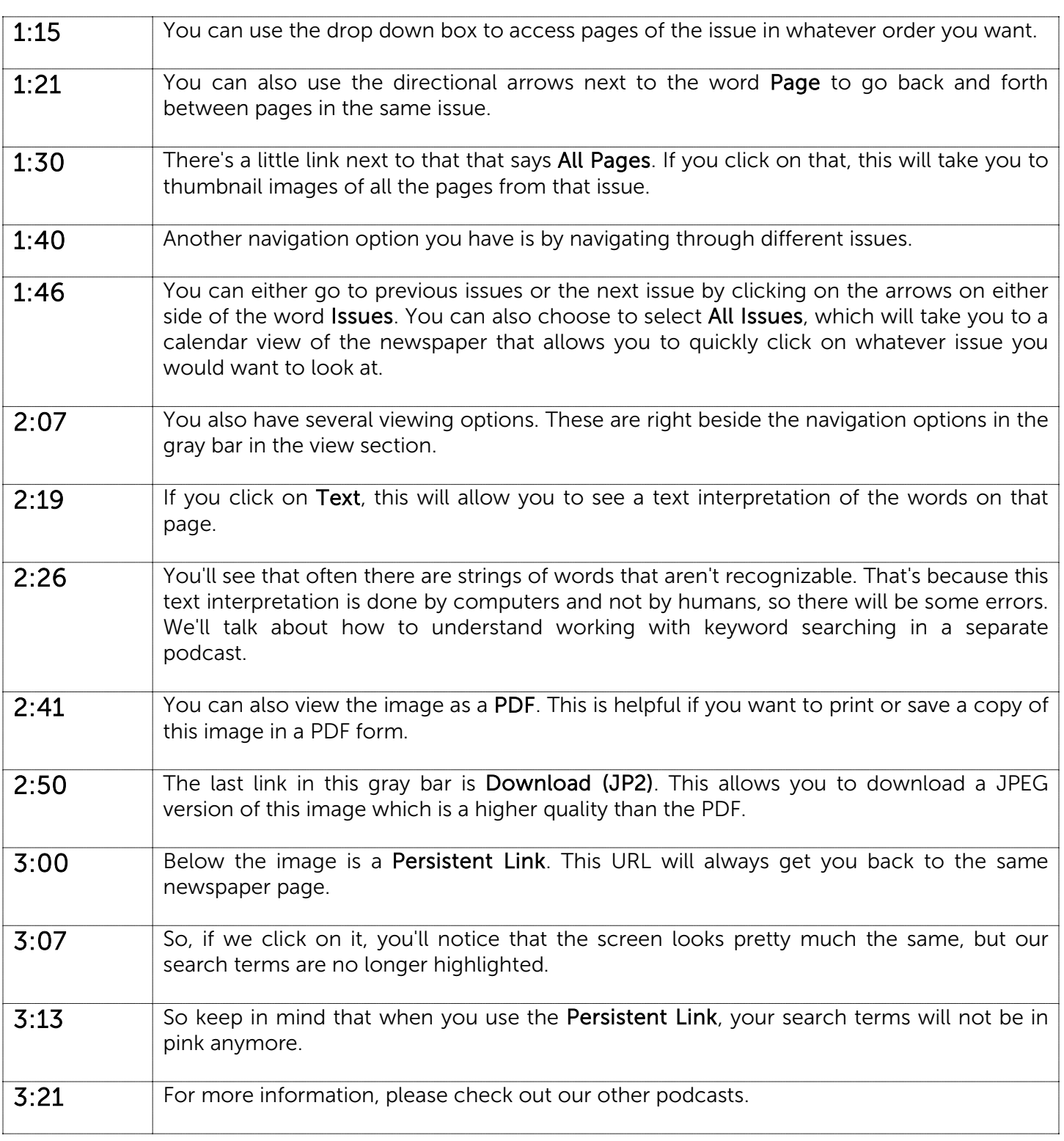